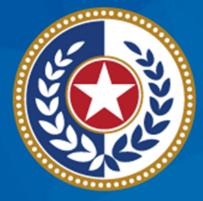

#### TEXAS Health and Human Services

Texas Department of State Health Services

### Tuberculosis and Hansen's Disease Unit NEDSS Tuberculosis (TB) Training Course for Public Health Regions and Local Health Departments (R/LHDs)

February 2024

# Course Number 6: Contact Investigations

### After completing this course, you should be able to:

- Enter TB contact investigations in NEDSS;
- Create investigations for TB contacts; and
- Link and update TB contacts to their source.

# Entering a TB Contact Investigation

#### **Example: Michaels Scott's Cl**

Michael Scott has active pulmonary TB and now a contact investigation must be conducted.

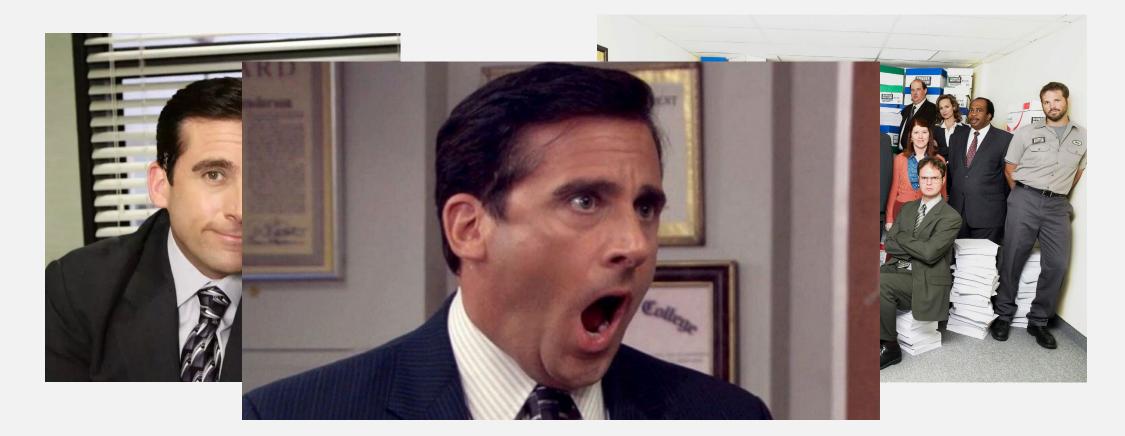

| ntering Contact                                                                                   | Investigation Detai                                                                                                    | S                                                                                             |
|---------------------------------------------------------------------------------------------------|----------------------------------------------------------------------------------------------------|-----------------------------------------------------------------------------------------------|
| Michael Gary Scott   Male   03/15/1960 (63 Years)                                                 |                                                                                                    |                                                                                               |
| Investigation ID: CAS483805319TX01                                                                | Created: 12/06/2023                                                                                                    |                                                                                               |
| Investigation Status: Open<br>Investigator:                                                       | Last Updated: 12/06/2023<br>Case Status: Confirmed                                                                                                    | Notification Status:                                                                          |
| Patient Case Info TB History Tul                                                                  | perculosis TB Disease Only MDR TB LTBI Only TB T                                                                                                    | rehensive<br>reatment<br>etails Contact<br>Investigation Contact Records Supplemental<br>Info |
| Go to: Contact Investigation   TB Exposure Repeating Block   Hic                                  | den questions - Contact Investigation Tab                                                                                                    |                                                                                               |
| Collapse Sections                                                                                 |                                                                                                    | Locate the <b>Contact</b>                                                                     |
| Contact Investigation                                                                             |                                                                                                    | Investigation Tab for the                                                                     |
| Collepse Subsections                                                                              |                                                                                                    | source case                                                                                   |
|                                                                                                   | ☆Contact Investigation Type:                                                                                                    | ×                                                                                             |
| For guidance on calculating infectious period dates review DSHS                                   | <ul> <li>★ Is this a sentinel event?:</li> <li>★ Infectious Period Start Date:</li> <li>★ Infectious Period End Date:</li> <li>■</li> <li>B Form TB-425, Tuberculosis Infectious Period Calculation Sheet.</li> </ul> | Use the <b>Contact</b><br>Investigation section to<br>enter details about the CI              |
|                                                                                                   | ★ Patient Initial Interview Date: 12/06/2023                                                                                                    |                                                                                               |
| In the <b>Risk Assessment</b> and <b>Interview</b><br><b>Details</b> subsections users will enter | ★ Patient Interviewed By: Toby Flenderson ★Was a second interview conducted?: No                                                                                                    |                                                                                               |
| information about the type CI,                                                                    | Second Interview Performed By:                                                                                                    |                                                                                               |
| infectious periods, and CI interviews                                                             | Second Interview Date:                                                                                                    |                                                                                               |

#### **Reminder:**

- An initial interview for suspected or confirmed TB should be conducted within three working days of a patient being reported to the TB program.
- Patients who are AFB sputum smear positive and/or have chest imaging revealing cavitation must have the second interview seven days after the initial interview

#### **Entering Index Case Epidemiologic History**

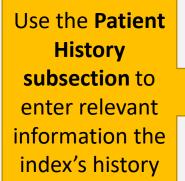

| Patient      | Case Info      | TB History       | Tuberculosis      | TB Disease<br>Only       | MDR TB         | LTBI Only      | Comprehensive<br>TB Treatment<br>Details | Contact<br>Investigation | Contact<br>Records | Supplemental<br>Info |
|--------------|----------------|------------------|-------------------|--------------------------|----------------|----------------|------------------------------------------|--------------------------|--------------------|----------------------|
| Go to: Conta | act Investigat | ion TB Expos     | sure Repeating B  | lock Hidden o            | uestions - Co  | ontact Investi | igation Tab                              |                          |                    |                      |
| Collapse See | <u>ctions</u>  |                  |                   |                          |                |                |                                          |                          |                    |                      |
| Contact      |                | on               |                   |                          |                |                |                                          |                          |                    | Back to top          |
| Collapse Sul |                |                  |                   |                          |                |                |                                          |                          |                    |                      |
| 1 Interview  |                |                  |                   |                          |                |                |                                          |                          |                    |                      |
| Patient H    |                |                  |                   |                          |                |                |                                          |                          |                    |                      |
|              | Congregate     | Setting Histo    | ory (within past  | 2 years): Yes            | ~              |                |                                          |                          |                    |                      |
|              |                | с                | ongregate Setti   | ng Type: Ha<br>Jai<br>K- |                | er             | one)                                     |                          |                    |                      |
|              |                | Other C          | ongregate Setti   | ng Type:                 |                |                |                                          |                          |                    |                      |
| REMINDER     | R: Submit DS   | HS Form 12-1     | 2104, Incident Re | eport Form, to           | Central Office | e (TBEpi@ds    | shs.texas.gov)                           |                          |                    |                      |
| Has pa       | tient travele  | d while exper    | riencing TB sym   | ptoms?: Yes              | ~              |                |                                          |                          |                    |                      |
|              |                |                  | Transportatio     | on Mode: Ca              |                | ct more than   | one)                                     |                          |                    |                      |
|              |                |                  |                   | Se                       | lected Value   | s: Airplane    |                                          |                          |                    |                      |
|              |                |                  | Length of Trip    | (hours): 5               |                |                |                                          |                          |                    |                      |
| REMINDER     | Contact Ce     | entral Office (T | BEpi@dshs.texa    | s.gov) if Flight         | Investigation  | or Travel Re   | striction Indicated                      |                          |                    |                      |

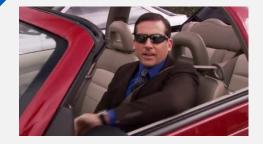

Reminder:

- Contact the Tuberculosis and Hansen's Disease Unit's Epidemiology team at <u>TBEpi@dshs.texas.gov</u>
  - if you have any questions about the contact investigation process

#### **Entering Exposure Locations**

| Exposure Locations        |                               |                                                            |                                       |                         |                                       |                                       |       |
|---------------------------|-------------------------------|------------------------------------------------------------|---------------------------------------|-------------------------|---------------------------------------|---------------------------------------|-------|
| Exposu                    | re Location Name              | Exposure Location Type                                     | Start Date At<br>Location             | End Date At<br>Location | Is this a Congregate Setting?         | Estimated Number Contacts Ex          | posed |
| No Data has been entered. |                               | · · · · · · · · · · · · · · · · · · ·                      | · · · · · · · · · · · · · · · · · · · |                         | · · · · · · · · · · · · · · · · · · · | · · · · · · · · · · · · · · · · · · · |       |
|                           |                               | 🔶 🛧 Exposure Location Name: Dunde                          | er Miflin HQ                          |                         |                                       |                                       |       |
|                           |                               | Exposure Location Type: Office                             | /Workplace                            | ~                       |                                       |                                       |       |
|                           |                               | ★ Address of Exposure Location:                            |                                       |                         |                                       |                                       |       |
|                           |                               | Start Date at This Location: 10/06/                        | 2023                                  |                         |                                       |                                       |       |
|                           |                               | + End Date at This Location: 12/06/                        | 2023                                  |                         |                                       |                                       |       |
|                           |                               | ★ Is this a Congregate Setting?: No                        | ~                                     |                         |                                       |                                       |       |
|                           | 🔶 Esti                        | mated Number Contacts Exposed: 20                          |                                       |                         |                                       | _                                     |       |
|                           |                               |                                                            |                                       |                         |                                       |                                       | Add   |
|                           | •                             | <b>n</b> repeating block to re<br>s to TB during their inf | •                                     |                         | the index case                        |                                       |       |
|                           | dd details about<br>Ientified | each location includir                                     | ng type, dates                        | , and numb              | per or contacts                       |                                       |       |
|                           |                               | mplete click <b>'Add'</b> to po<br>er multiple exposure lo |                                       | nformation              | in the chart above. Use               | rs                                    |       |

## Demo Part 1

Entering TB Contact Investigations
<u>https://vimeo.com/901264831/8b26aa0064?share=copy</u>

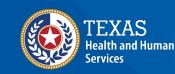

Texas Department of State Health Services

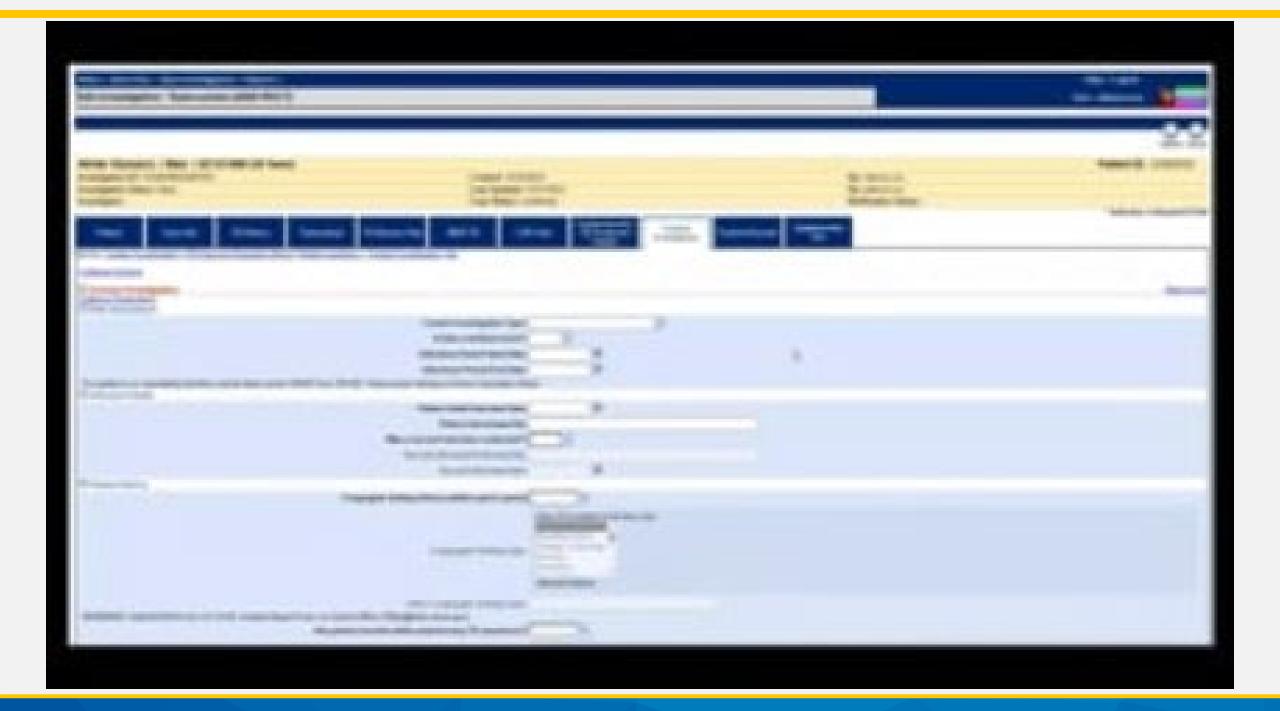

# Create Investigations for TB Contacts

#### **Creating Investigations for Contacts:** Search for a Patient File

| Patient Search                                                                 | ⊡                |        |
|--------------------------------------------------------------------------------|------------------|--------|
| Search Demographics<br>(By default, search uses 'Starts With'. To search using |                  |        |
| 'Contains', enter % at start of text or use Advanced Search                    | Using the        | 9      |
| Last Name: Kap                                                                 | informatio       | n      |
| First Name: Kel                                                                | collected durir  | ng the |
| DOB: 01/01/1982 III                                                            | contact          |        |
| Current Sex:                                                                   | investigation, s |        |
| Search Identifiers                                                             | for a Patient Fi |        |
| Event ID Type:                                                                 | the named col    | niaci. |
| Patient ID(s):                                                                 |                  |        |
| (Separate IDs by commas, semicolons, or spaces)                                |                  |        |
| Search Clear Advanced Search                                                   | Ļ                |        |

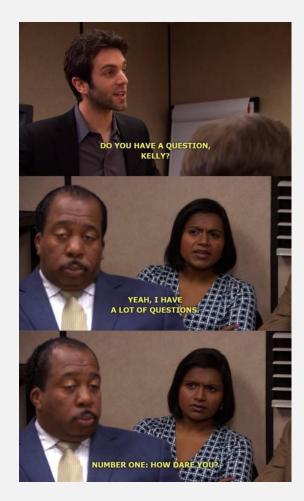

#### **Creating Investigations for Contacts** Creating TB or LTBI Investigation

|                                |                                         |                                                       |                                                           |             | Remove A                  | Il Filters/Sorts |
|--------------------------------|-----------------------------------------|-------------------------------------------------------|-----------------------------------------------------------|-------------|---------------------------|------------------|
| Patient ID                     | <mark>√ Name</mark>                     | Age/DOB/Sex                                           | ✓ Address                                                 | Phone/Email |                           | ~                |
| Nothing found to display.      |                                         |                                                       |                                                           |             |                           |                  |
|                                | _                                       |                                                       |                                                           |             |                           | Add New          |
|                                |                                         | Lisers may hav                                        | ve to create a new Pat                                    | tient File  |                           |                  |
|                                |                                         | OSCIS IIIdy IIdv                                      |                                                           |             |                           |                  |
|                                |                                         | and/or Inv                                            | estigation for the con                                    | itacts      |                           |                  |
| Kelly Kapoor                   |                                         |                                                       |                                                           |             | Patient ID: 24387723      |                  |
| Summary Eve                    | ents Demographics                       |                                                       |                                                           |             |                           |                  |
| Co tou Investigations I I of D | anarta I Marhidity Danarta I Vaccinatia | ons   <u>Treatments   Documents   Contact Records</u> |                                                           |             | Expand All   Collapse All |                  |
| Patient Events History         |                                         |                                                       |                                                           |             |                           |                  |
| Investigations (0)             |                                         |                                                       |                                                           |             | Add New Back To Top       |                  |
| Lab Reports (0)                |                                         |                                                       |                                                           |             | Add New Back To Top       |                  |
| Morbidity Reports (0)          |                                         |                                                       |                                                           |             | <u>Back To Top</u>        |                  |
| Vaccinations (0)               |                                         |                                                       |                                                           |             | <u>Back To Top</u>        |                  |
| Treatments (0)                 |                                         |                                                       |                                                           |             | Back To Top               |                  |
| Documents (0)                  |                                         |                                                       |                                                           |             | Back To Top               |                  |
| 🖶 Contact Records (0)          |                                         |                                                       |                                                           |             | Back To Top               |                  |
|                                |                                         |                                                       | Previous Next                                             |             |                           |                  |
| Summary Eve                    |                                         |                                                       | tigations for contacts that<br>he investigation being cre |             | as                        |                  |

#### **Creating Investigations for Contacts** Entering Information About Exposure to TB

|                               | Kelly Kapoor     01/01/19                                 | 82 (41 Years)                             |                                                       |                                                 |                                            |                                              |                        | Patient ID: 24387723                                         |          |
|-------------------------------|-----------------------------------------------------------|-------------------------------------------|-------------------------------------------------------|-------------------------------------------------|--------------------------------------------|----------------------------------------------|------------------------|--------------------------------------------------------------|----------|
|                               | Investigation ID: CAS483805416TX                          |                                           | Created: 12/19/2023                                   |                                                 |                                            | By: Maris                                    |                        |                                                              |          |
|                               | Investigation Status: Open                                |                                           | Last Updated: 12/19/2                                 | 023                                             |                                            | By: Maris                                    |                        |                                                              |          |
|                               | Investigator:                                             |                                           | Case Status: Suspect                                  |                                                 |                                            | Notificati                                   | on Status:             | * Indicates a Demvired Field                                 |          |
| Use the <b>TB</b><br>Exposure | Patient Case Info                                         | TB History Tuberculosis                   | TB Disease Only                                       | MDR TB                                          |                                            |                                              | Contact<br>vestigation | * Indicates a Required Field<br>Records Supplemental<br>Info |          |
| Repeating                     | Go to: Contact Investigation   TB Ex<br>Collapse Sections | posure Repeating Block   Hidden questions | <ul> <li>Contact Investigation</li> </ul>             | <u>n Tab</u>                                    |                                            |                                              |                        | Locate the Co                                                | ontact   |
| Repeating                     |                                                           |                                           |                                                       |                                                 |                                            |                                              | T                      |                                                              |          |
| Block to                      | Contact Investigation                                     |                                           |                                                       |                                                 |                                            |                                              |                        | Investigation T                                              | ab for   |
|                               | TB Exposure Repeating Bloc                                | ck                                        |                                                       |                                                 |                                            |                                              |                        | U                                                            |          |
| enter                         | TB Exposure                                               |                                           |                                                       |                                                 |                                            |                                              |                        | the conta                                                    | CT       |
| information                   | Source Case's<br>Investigation                            |                                           | Contact<br>Evaluation Priority<br>Level               | Date Identified As<br>Contact                   | Date of Last<br>Exposure to<br>Source Case | Linked Case<br>Infectious Period<br>End Date | Contact Evaluated for  | TB Contact's ATS<br>Classification                           |          |
| about the TB                  | 📄 📝 🝔 CAS4125369T                                         | X01 Girlfriend                            | High                                                  | 05/08/2022                                      |                                            | 07/10/2023                                   | Yes                    | 1 - M. TB exposure, no<br>evidence of infection              |          |
| ovposuro                      |                                                           | Source Case's Investi                     | gation ID:                                            |                                                 |                                            |                                              |                        |                                                              |          |
| exposure                      |                                                           | Source Case's State Case                  | -                                                     | 12312345                                        |                                            |                                              |                        |                                                              |          |
|                               |                                                           |                                           |                                                       |                                                 | ~                                          |                                              |                        |                                                              |          |
|                               |                                                           | Contact's Relationship to Sou             |                                                       |                                                 | *                                          |                                              |                        |                                                              |          |
|                               |                                                           | Other Contact's Relationship to Sou       |                                                       | -                                               |                                            |                                              |                        |                                                              |          |
|                               |                                                           | Priority Level Of Contact E               | valuation: High                                       | ~                                               |                                            |                                              |                        |                                                              |          |
| Enter all info                | prmation about                                            | Date identified as                        | a contact: 12/01/2023                                 |                                                 |                                            |                                              |                        |                                                              |          |
| this expo                     | osure that is determine if                                |                                           | Dunder Mif<br>123 Scrant<br>Building 2<br>Scranton, 1 | flin Paper Company, I<br>on Business Park<br>'X | inc.                                       |                                              |                        | Once all inform<br>ntered, <b>'Add'</b> to                   |          |
| the contr                     | act was fully                                             | Exposur                                   | re Length: >6 Hours P                                 | er Week                                         | ~                                          |                                              |                        | niereu, Auu to                                               | save the |
|                               | act was fully                                             |                                           | e Setting: Size of a h                                |                                                 |                                            |                                              |                        | informatio                                                   | n        |
| evalua                        | ted for TB                                                | Date of Last Exposure to Lin              |                                                       |                                                 |                                            |                                              |                        |                                                              |          |
| CValad                        |                                                           | Linked Case Infectious Period             |                                                       |                                                 |                                            |                                              |                        |                                                              |          |
|                               |                                                           |                                           |                                                       |                                                 |                                            |                                              |                        |                                                              |          |
|                               |                                                           | Contact Evaluat                           |                                                       |                                                 |                                            |                                              |                        |                                                              |          |
|                               |                                                           |                                           | Evaluated: Refused Ev                                 | /aluation                                       | ~                                          |                                              |                        |                                                              |          |
|                               |                                                           | Contact's ATS Class                       | sification:                                           |                                                 |                                            | ~                                            |                        | bbA                                                          |          |

## Demo Part 2

Create Investigations for TB Contacts <a href="https://vimeo.com/901264842/18f72f24c7?share=copy">https://vimeo.com/901264842/18f72f24c7?share=copy</a>

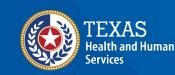

Texas Department of State Health Services

### Course Number 6, Demonstration Part 2: Create Investigations for TB Contacts

NEDSS Tuberculosis (TB) Training Course for Public Health Regions and Local Health Departments (R/LHDs) Texas Department of State Health Services

# Linking Source Case and Contacts

#### **Creating Contact Records**

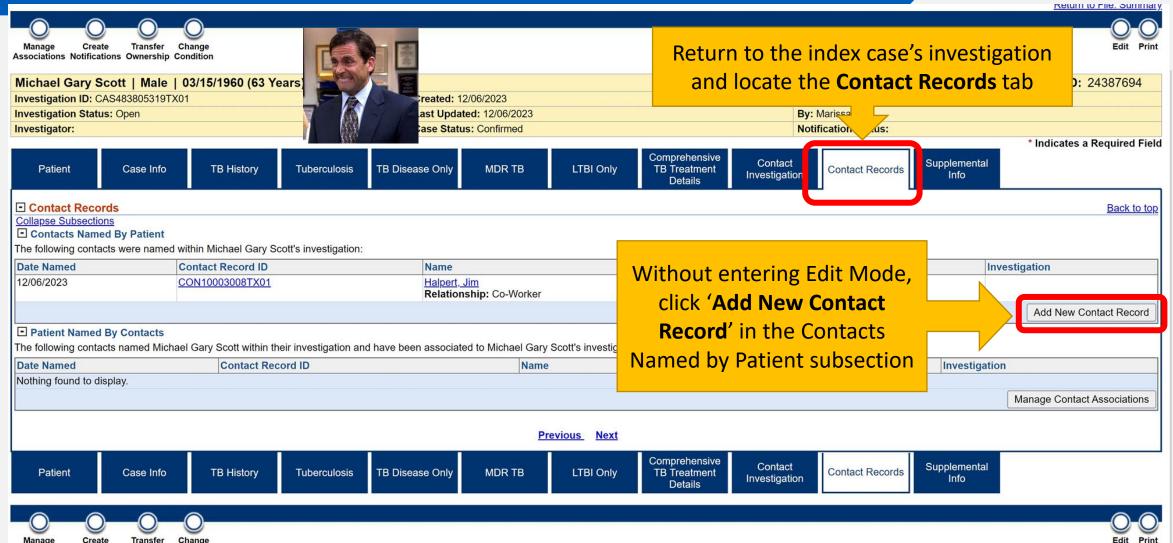

Manage Create Transfer Change Associations Notifications Ownership Condition

### Creating Contact Records Searching for the Named Contact

|      | hael Gary Scott   Male   03/15/1960 (63 Years) |                          |
|------|------------------------------------------------|--------------------------|
|      | stigation ID: CAS483805319TX01                 | Created: 12/06/2023      |
| Inve | stigation Status: Open                         | Last Updated: 12/06/2023 |
| Inve | stigator:                                      | Case Status: Confirmed   |
|      |                                                | Case Status: Confirmed   |
|      |                                                | Contact Records          |

#### **Creating Contact Records** Finding Contact's Patient File

Click on the green checkmark to the left when you are ready to create a contact record for the contact Review search results and determine if you are which event you are trying to add. Pay attention to details such as DOB, Address, and Investigation(s) to ensure that you are linking the right contact

Search Results

Contact Search Results

New Search | Refine Search

Add New

Cancel

Your Search Criteria: Last Name starts with 'kap', First Name starts with 'kelly' resulted in 3 possible matches. Select an existing person below to add as a contact, or Add New

| - L |   |                              |                      |                                                       |           |                                                                                                    |    |
|-----|---|------------------------------|----------------------|-------------------------------------------------------|-----------|----------------------------------------------------------------------------------------------------|----|
|     |   | Name                         | Age/DOB/Sex          | Address                                               | Telephone | Investigation(s)                                                                                                    |    |
|     | 8 | Legal<br><u>Kapoor,Kelly</u> | 01/01/1982<br>Female | <i>Home</i><br>3 Scranton Lane<br>Austin, Texas 73301 |           | Condition: Latent Tuberculosis Infection (2020 TBLISS)<br>Start Date: 12/21/2023(Open)<br>Case Status:<br>Notification:<br>Condition: Tuberculosis (2020 RVCT)<br>Start Date: 12/19/2023(Open)<br>Case Status: Suspect<br>Notification: |    |
|     | ~ | Legal<br><u>Kappor,Kelly</u> | 01/01/2021<br>Female | Home<br>123 Side Street<br>Happy Town, Texas 77022    |           | Condition: Tuberculosis (2020 RVCT)<br>Start Date: 03/16/2023(Open)<br>Case Status: Suspect<br>Notification:                                                                                                    |    |
|     |   |                              |                      |                                                       |           | Add New Can                                                                                                    | el |

#### **Creating Contact Records** Linking the Contact's Existing Investigation

Contact Follow Supplemental Contact Record Contact Up Info Contact Record Back to top Collapse Subsections Contact Record Security \* Jurisdiction: Austin HHS Division (City of ) ~ Program Area: Tuberculosis \* Shared Indicator: 🔽 Administrative Information Status: Open Priority: ~ Group/Lot ID: Date Assigned: In the Contact Record Tab ¥ Disposition: the Jurisdiction, Date **Disposition Date:** Processing Decision initiates the action of linking an investigation to the contact record. Named, Relationship, and If Processing Decision is blank, no action will b Under Processing Decision select 'Link Processing Decision: Link to Existing Investigation Exposure Type (all marked Contact Information to Existing Investigation' with a red asterisk) are \* Date Named: 12/05/2023 \* Relationship: Co-Worker ~ required to save the record. Health Status: Once all information is entered, click Exposure Information \* Exposure Type: Common Space Submit to save the Contact Record. Exposure Site Type: First Exposure Date: Last Exposure Date: Contact Record Comments General Comments: Previous Next Contact Follow Supplemental Contact Record Contact Submit Cancel Up Info

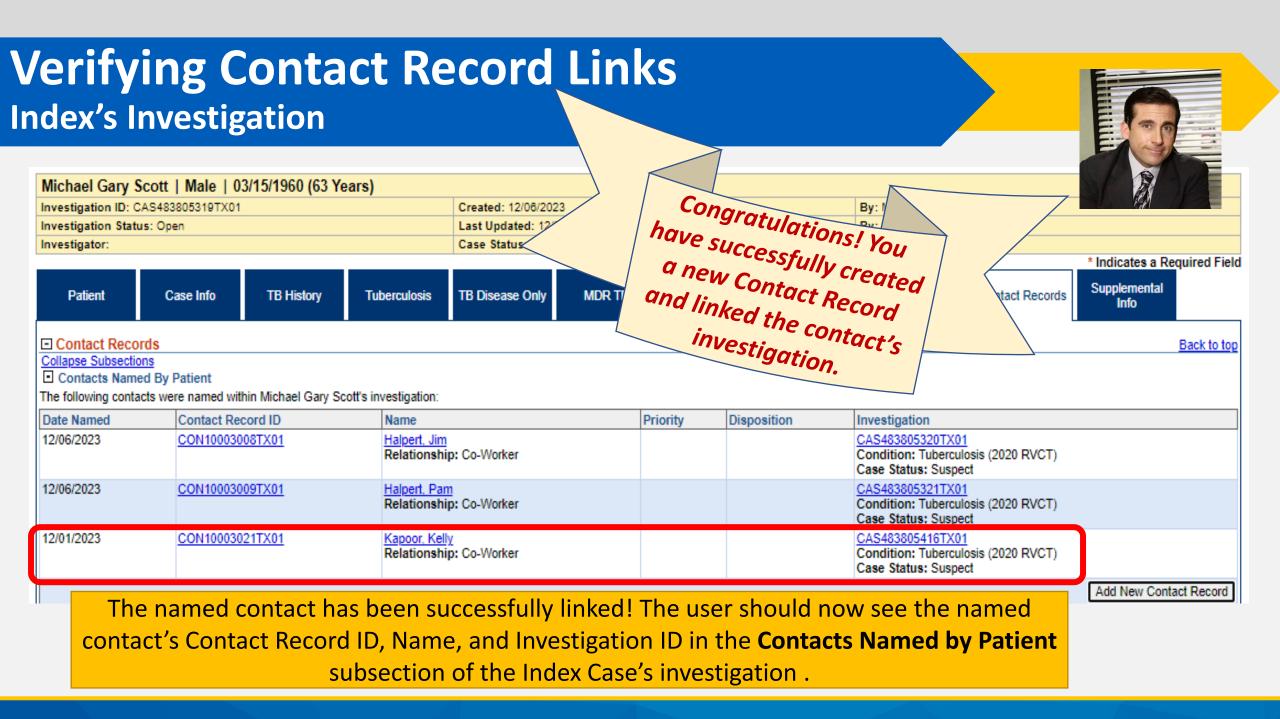

| Kelly Kapoor                               | 01/01/198           | 2 (41 Years)           |                      |                      |                     |            |                                   |                                                                                   |                                                                                                    | P                    |
|--------------------------------------------|---------------------|------------------------|----------------------|----------------------|---------------------|------------|-----------------------------------|-----------------------------------------------------------------------------------|----------------------------------------------------------------------------------------------------|----------------------|
| -                                          | CAS483805416TX01    | 1                      |                      | Created: 12/19/202   |                     |            |                                   | By: Marissa Ly                                                                    |                                                                                                    |                      |
| nvestigation Sta                           | tus: Open           |                        |                      | Last Updated: 12/1   |                     |            |                                   | By: Marissa Ly                                                                    |                                                                                                    |                      |
| nvestigator:                               |                     |                        |                      | Case Status: Susp    | ect                 |            |                                   | Notification Status:                                                              |                                                                                                    |                      |
| Patient                                    | Case Info           | TB History             | Tuberculosis         | TB Disease Only      | MDR TB              | LTBI Only  | Comprehen<br>TB Treatm<br>Details | ent Investigation                                                                 | Contact Records                                                                                                 | Supplemental<br>Info |
| Contact Rec                                | ords                |                        |                      |                      |                     |            |                                   |                                                                                   |                                                                                                    | Back                 |
| ollapse Subsect                            |                     |                        |                      |                      |                     |            |                                   |                                                                                   |                                                                                                    |                      |
| <ul> <li>Contacts Nan</li> </ul>           | -                   | this Maller Manager in |                      |                      |                     |            |                                   |                                                                                   |                                                                                                    |                      |
| -                                          | acts were named wi  | thin Kelly Kapoor's in | -                    |                      | News                | Detector   | Die                               | 141                                                                               | In the second second second second second second second second second second second second second second second | _                    |
| Date Named<br>Nothing found to             | dieplay             | Contact Record         | U                    |                      | Name                | Priority   | Dist                              | position                                                                          | Investigation                                                                                                   | n                    |
|                                            | uispiay.            |                        |                      |                      |                     |            |                                   |                                                                                   |                                                                                                    | Add New Contact Re   |
| forming formation                          |                     |                        |                      |                      |                     |            |                                   |                                                                                   |                                                                                                    | Add New Contact Re   |
| -                                          |                     |                        |                      |                      |                     |            |                                   |                                                                                   |                                                                                                    |                      |
| <ul> <li>Patient Name</li> </ul>           | -                   | poor within their inv  | estigation and have  | been associated to K | elly Kanoor's inves | stigation: |                                   |                                                                                   |                                                                                                    |                      |
| Patient Name     he following cont         | acts named Kelly Ka |                        |                      | been associated to K |                     |            | ienceition                        | Investigation                                                                     |                                                                                                    |                      |
| Patient Name The following cont Date Named | Contact Re          | ecord ID               | Name                 |                      |                     |            | isposition                        | Investigation<br>CAS483805319TX01                                                 |                                                                                                    |                      |
| Patient Name he following cont             | acts named Kelly Ka | ecord ID               | Name<br>Scott, Micha |                      |                     |            | isposition                        | Investigation<br>CAS483805319TX01<br>Condition: Tuberculo<br>Case Status: Confirm | osis (2020 RVCT)                                                                                                |                      |
| Patient Name                               | acts named Kelly Ka |                        |                      | been associated to K |                     |            | isposition                        | Investigation                                                                     |                                                                                                    |                      |

# Demo Part 3

Linking Contact Records

https://vimeo.com/901264857/4d85d766db?share=copy

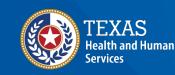

Texas Department of State Health Services

## Course Number 6, Demonstration Part 3: Linking Contact Records

NEOSS Tuberculosis (TR) Training Course for Public Health Regions and Local Health Departments (R/LHDs) Texas Department of State Health Services

# **Update Contact Records**

#### **Update Contact Investigation Information**

Information that will be updated throughout the contact investigation period include:

| Patient Case Info  | TB History Tuberculosis TB Dise       | ease Only MDR TB        | LTBI Only | Comprehensive<br>TB Treatment<br>Details | Contact<br>Investigation | Contact Records                                             | Supplemental<br>Info |
|--------------------|---------------------------------------|-------------------------|-----------|------------------------------------------|--------------------------|-------------------------------------------------------------|----------------------|
| Case Info Tab      | Tuberculosis Tab                      | LTBI Only               |           | Comprehens<br>Treatment De               |                          | Contact Inve                                                | stigation            |
| ATS Classification | TST and laboratory<br>testing results | LTBI treatment          |           | Medication star                          |                          | Source case's<br>period end<br>Date of last e<br>Evaluation | d date<br>exposure   |
|                    | Chest Imaging Results                 | information (as needed) |           | stop dates                               |                          | Contact's<br>classifica<br>Reason cont<br>evaluated         | tion<br>act not      |

#### **TB Exposure Repeating Block**

Users can add multiple source/index cases to the **TB Exposure Repeating Block**.

Repeat the steps outline in the previous slides to link each source/index case.

| Patient    |      | Case Info               | TB Histor          | ,<br>                                       | Only                                    |                                 | .TBI Only          | TB T<br>D     | rehensive<br>reatment<br>etails                 | Contact<br>nvestigation | Contac<br>Record |                                       |
|------------|------|-------------------------|--------------------|---------------------------------------------|-----------------------------------------|---------------------------------|--------------------|---------------|-------------------------------------------------|-------------------------|------------------|---------------------------------------|
|            |      | _                       | n   <u>TB Expo</u> | sure Repeating Bloc                         | k Hidden question                       | ons - Contact                   | Investigatio       | <u>on Tab</u> |                                                 |                         |                  |                                       |
| Collapse S |      |                         |                    |                                             |                                         |                                 |                    |               |                                                 |                         |                  |                                       |
|            |      | vestigatio              |                    |                                             |                                         |                                 |                    |               |                                                 |                         |                  | Back to top                           |
| Collapse S |      | ire Repeat<br>actions   | ing Block          |                                             |                                         |                                 |                    |               |                                                 |                         |                  | Back to top                           |
| TB Exp     | oosu | re                      |                    |                                             |                                         |                                 |                    |               |                                                 |                         |                  |                                       |
|            |      | Source Ca<br>Investigat |                    | Contact's<br>Relationship to<br>Source Case | Contact<br>Evaluation<br>Priority Level | Date<br>Identified A<br>Contact | s Exposi<br>Source | ure to        | Linked Case<br>Infectious<br>Period End<br>Date | Contact Ev<br>for TB    |                  | Contact's ATS<br>Classification       |
|            | *    | CAS41253                | 869TC01            | Girlfriend                                  | High                                    | 05/01/2022                      |                    |               | 07/12/2022                                      | Yes                     |                  | 2 - M. TB infection,<br>no TB disease |
|            | *    | CAS48380                | 5319TX01           | Co-worker                                   | High                                    | 12/15/2023                      | 11/23/2            | 023           |                                                 | No                      |                  |                                       |
|            |      |                         | Sou                | rce Case's Investiga                        | ation ID:                               |                                 |                    |               |                                                 |                         |                  |                                       |
|            |      |                         |                    | Case's State Case N                         |                                         |                                 |                    | _             |                                                 |                         |                  |                                       |
|            |      |                         |                    | elationship to Sourc                        |                                         |                                 |                    | ~             |                                                 |                         | US               | ers must e                            |
|            |      | Other C                 |                    | elationship to Sourc<br>evel Of Contact Eva |                                         |                                 |                    |               |                                                 |                         | eval             | uation de <sup>.</sup>                |
|            |      |                         |                    | Date identified as a d                      |                                         |                                 |                    |               |                                                 |                         | invor            | tigation                              |
|            |      |                         | -                  | Exposure Location                           |                                         |                                 |                    |               |                                                 |                         | Rem              | tigation w<br>namec<br>ember to       |
|            |      |                         |                    | Exposure                                    | Length:                                 |                                 |                    | ~             |                                                 |                         | AT               | S classific                           |
|            |      |                         |                    | Exposure                                    | •                                       |                                 | ~                  |               |                                                 |                         | evalu            | ation for                             |
|            |      |                         |                    | t Exposure to Linke                         |                                         |                                 |                    |               |                                                 |                         |                  |                                       |
|            |      | Lin                     | iked Case I        | Infectious Period Er                        |                                         |                                 |                    |               |                                                 |                         | the              | ey were n                             |
|            |      |                         |                    | Contact Evaluated                           |                                         | ×                               |                    | *             |                                                 |                         |                  |                                       |
|            |      |                         | C                  | ontact's ATS Classif                        |                                         |                                 |                    |               |                                                 | ~                       |                  |                                       |
|            |      |                         |                    |                                             |                                         |                                 |                    |               |                                                 |                         |                  | Add                                   |

Users must enter exposure and evaluation details for each contact investigation where the person was named as a contact. Remember to include the contact's ATS classification at the end of evaluation for each CI or the reason they were not evaluated for TB

### **Demo Part 4**

Updating Contact Investigation Information

https://vimeo.com/901264880?share=copy

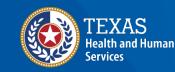

Texas Department of State Health Services

| Transit Page                    |       |        |                    |          |                                                                                                    | -                                                                                                    |
|---------------------------------|-------|--------|--------------------|----------|----------------------------------------------------------------------------------------------------|----------------------------------------------------------------------------------------------------|
| And in case of the other states |       |        |                    |          |                                                                                                    | -                                                                                                    |
|                                 |       |        |                    |          | The second second secon |                                                                                                    |
| and the second                  | 10.00 | Januar | State Property Art | (and the | - Second -                                                                                                    | - International Contention of the International Contention of the International Contentional Contentionactinal Con |
|                                 | 4     |        | Total Rel          |          |                                                                                                    |                                                                                                    |

# Questions?

#### **Course Assessment Link**

# Click or copy this URL for the assessment questions (users must score 100%):

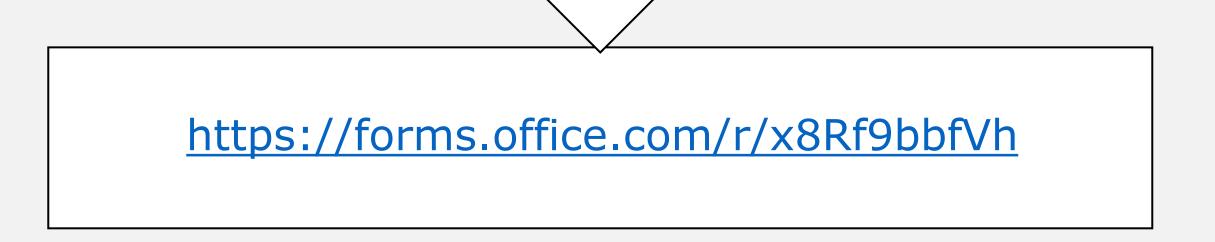

# End of NEDSS TB Training, Course 6